### iPhone

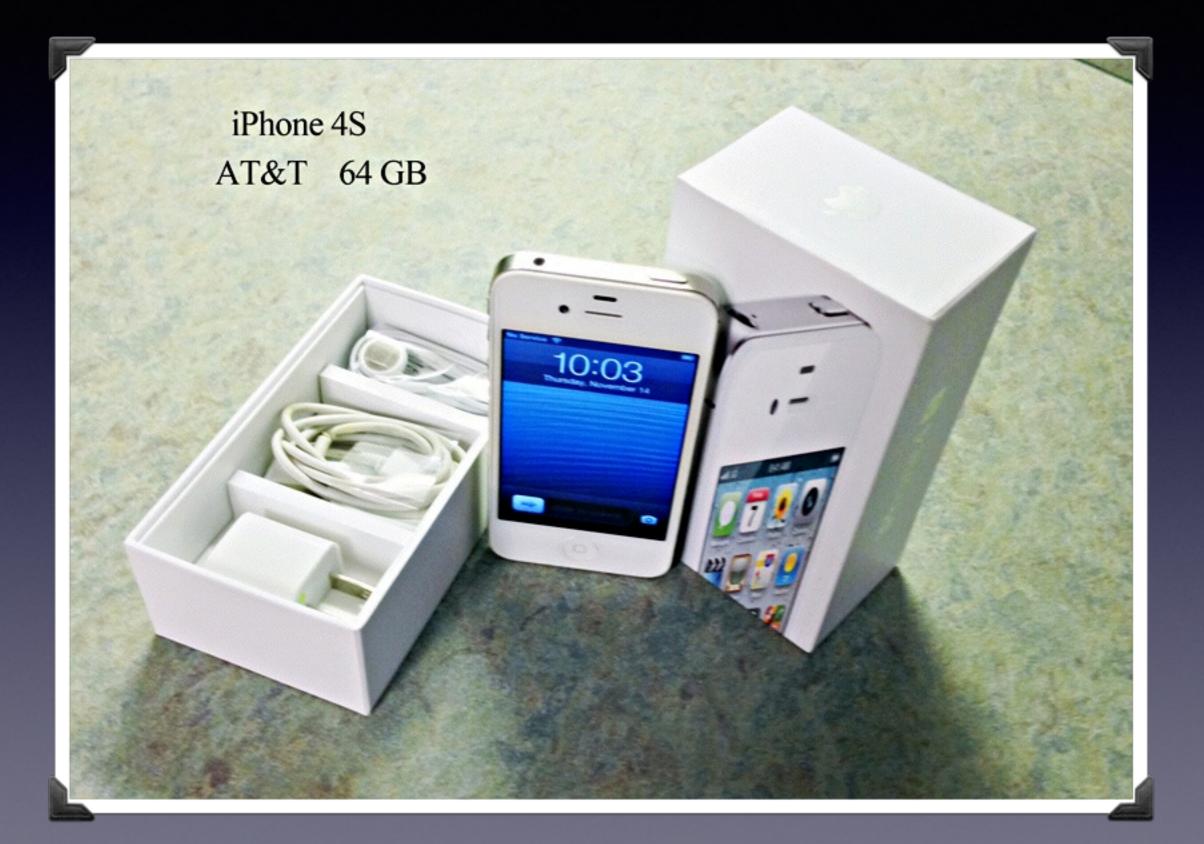

# Mac Basics For the Beginner

#### Dec. 19, 2013

"for the beginner"

Mockingbird Public Library 1:00 PM 12/19/2013

# Purpose Of The Class

How to use the Mac Computer!

Not so much....how to use one specific app!

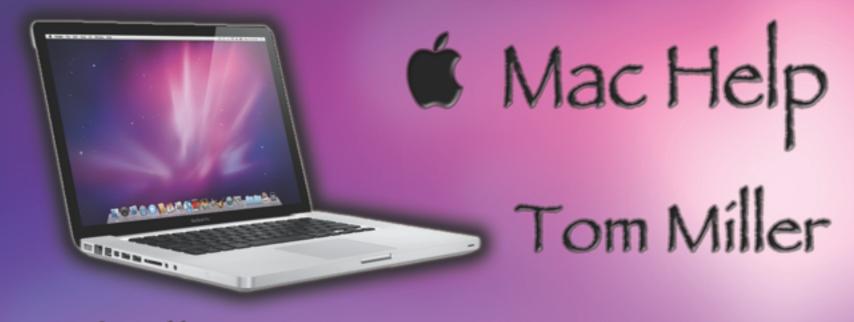

#### tdmill@me.com 325-518-6662

#### The Library does not [and is not] offer this presentation!

We are all volunteers. Presentation is free of charge. Thanks to the library for providing the facility. Thanks to Barbara Kelly and Bill Emery, Bob Kolquist I do general consulting and service!

# Mac Help Tom Miller

#### tdmill@me.com 325-518-6662

# **Everything You Need**

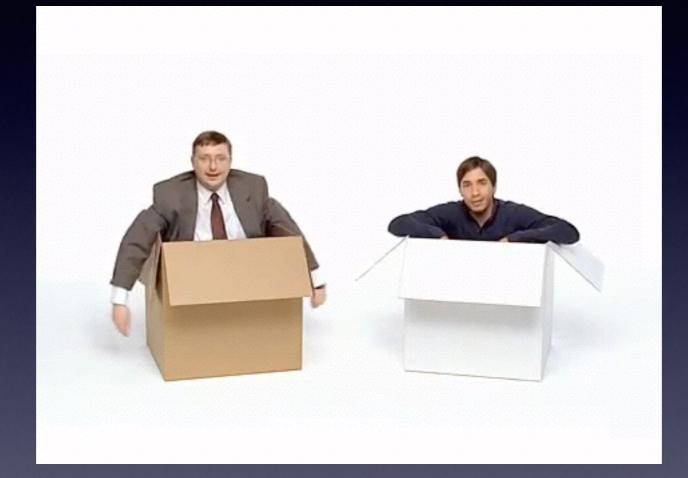

#### http://www.youtube.com/watch?v=1PwiljBN5-8

### Software Installed

| 00                            | as leans #1 CALL Applications                               |                                                |
|-------------------------------|-------------------------------------------------------------|------------------------------------------------|
|                               |                                                             | <b>0</b> Q                                     |
| Bark QuinkBook                | as Cover Flow 84                                            | wall DVD.ixe Get Info Search                   |
|                               | Clean Up                                                    |                                                |
| WORITES                       | Clean Up By                                                 |                                                |
| Dropbox                       | Arrange By                                                  | Date Modified                                  |
| P AirDrop                     |                                                             | Aug 31, 2013, 2:28 AM                          |
| Applications                  | Hide Tab Bar O MT anal Edition                              | Oct 7, 2012, 3:21 PM                           |
| Desktop                       | Hide Path Bar TSEP                                          | Jul 12, 2010, 6:25 PM                          |
| i cyclone                     | Hide Status Bar #/ Inck wow                                 | May 16, 2009, 3:49 PM                          |
|                               | Hide Sidebar                                                | May 16, 2009, 3:50 PM                          |
| 3 Documents                   | Hide Toolbar nal Edition                                    | Jan 7, 2012, 8:28 PM<br>Nov 30, 2010, 3:24 PM  |
| O Downloads                   | Customize Toolbar.                                          | Apr 28, 2013, 9:45 AM                          |
| ( <sup>1</sup> ) Disk Utility | Share Marc Defines - MI                                     | May 15, 2013, 11:46 A                          |
| Utilities                     | Show View Options #J                                        | May 15, 2013, 11:36 A                          |
| 🗊 tdmill                      | Enter Full Screen A#F                                       | Sep 5, 2013, 11:19 PM                          |
| De Automator                  | La Cancessora Julia Launcher Jo                             | Apr 21, 2011, 3:36 PM                          |
|                               | QuickBooks 2010.app                                         | Feb 21, 2013, 12:30 AM                         |
| Pictures                      | QuickBooks Pro 2007.app     S Quicken 2007 (19.725.400).app | Mar 11, 2010, 6:25 PM<br>Feb 15, 2012, 9:13 PM |
| Millerjuly20                  | S Quickan 2007 (19.725.400) App<br>S Quickan 2007.app       | Mar 27, 2012, 9:15 PM                          |
| Movies 1                      | Quicken Exercises.app                                       | Jun 20, 2011, 5:13 PM                          |
| / Music                       | Ei Quicken2007                                              | Apr 28, 2013, 9:45 AM                          |
| Google Drive                  | Q QuickTime Player.app                                      | Yesterday, 5:26 PM                             |
|                               | E Reminders.app                                             | May 6, 2013, 11:44 AM                          |
| EVICES                        | B Remote Desktop Connection.app                             | Jan 5, 2012, 4:17 PM                           |
| TomsiMac                      | Safariapp                                                   | Yesterday, 5:26 PM                             |
| LCS                           | Skype.app                                                   | Jun 1, 2015, 4:07 PM<br>Mar 24, 2011, 1:18 PM  |
| O iPhone                      | 78 SOHO Labels.app                                          | Mar 11, 2010, 6:24 PM                          |
| Red                           | Song Sergeant app                                           | Mar 8, 2012, 12:07 AM                          |
|                               | SSD Fan Control.app                                         | Nov 27, 2013, 1:55 PM                          |
| Orange                        | Stickies.app                                                | Aug 25, 2013, 12:01 A                          |
| Yellow                        | Suffi Expander.app                                          | Jul 30, 2010, 12:43 AM                         |
| Creen                         | SuperDuperLapp Switch.app                                   | Aug 30, 2010, 11:37 A<br>Jan 18, 2012, 2:37 AM |
| Nue                           | System Preferences.app                                      | Aug 25, 2013, 12:24 A                          |
| Purple                        | TeamVewer app                                               | Dec 16, 2013, 10:19 A                          |
| All Tags                      | TechTool Pro 6.app                                          | Apr 21, 2013, 5:34 PM                          |
| o na rage                     | TechTool_Pvo_S.0.7_S123M_App_SN.dmg                         | Jun 24, 2010, 1:05 AM                          |
|                               | Template and Shareware Readme.txt                           | Mar 12, 2000, 4:28 AM                          |
|                               | 7 Textfold.app                                              | Aug 31, 2013, 7:36 PM                          |
|                               | S Time Machine app                                          | Aug 24, 2013, 8:18 PM<br>Jan 20, 2012, 5:45 PM |
|                               | Transi 10 Titanium                                          | Aug 24, 2012, 4:24 PM                          |
|                               | Tost 11 Titatium                                            | Jan 5, 2012, 7:06 PM                           |
|                               | 🕨 🛅 Topaz Labs                                              | Aug 25, 2013, 7:46 PM                          |
|                               | 🖏 Transmission.app                                          | Aug 8, 2013, 9:59 PM                           |
|                               | a Trash RLapp                                               | Dec 8, 2010, 8:12 AM                           |
|                               | G TuneClone.app                                             | jan 14, 2012, 11:34 PM                         |
|                               | InReX UnReX app                                             | Apr 28, 2013, 9:46 AM<br>Jul 6, 2006, 9:57 PM  |
|                               | <ul> <li>Enities</li> </ul>                                 | Dec 10, 2013, 5:22 PM                          |
|                               | A VIC-app                                                   | Apr 11, 2013, 8:20 AM                          |
|                               | 😳 Weave Fution app                                          | jul 19, 2009, 11:05 PM                         |
|                               | 🗸 WhatSize.app                                              | May 10, 2011, 4:12 PM                          |
|                               | T- Winkapp                                                  | Jul 22, 2010, 3:17 PM                          |
|                               | Winebottler Combo                                           | Aug 24, 2012, 4:24 PM                          |
|                               | 3. WineBottier.app                                          | May 9, 2010, 10:41 AM<br>Mar 12, 2000, 3:01 AM |
|                               | White Pole and Drive 3TR + (a) Applications                 | Mar 12, 2000, 5101 AM                          |

### There's An App for That!

How Do You Use Your Mac? What do you do?

| 1.  | Photos         |
|-----|----------------|
| 2.  | eMail          |
| 3.  | Text documents |
| 4.  | Music          |
| 5.  | Internet       |
| 6.  | Calendar       |
| 7.  | Contacts       |
| 8.  | Notes          |
| 9.  | Reminders      |
| 10. | Maps           |
|     |                |

#### What Can't Your Mac Do?

What are the limitations of a Mac?

It Doesn't come with MS Office! You can't automatically delete an app! Mac's are not cheap!

New Macs do not come with an optical drive!

### Free Software

Open Office

Libre Office

Gimp

### **Open Office**

| 00                                                                                                    | Apache OpenOffice for MacOS X                                                                                |
|----------------------------------------------------------------------------------------------------|----------------------------------------------------------------------------------------------------|
| A      A      A      A     A | ce.org/porting/mac/                                                                                          |
| Hill HappyTrlsMetalArt Apple PayPal Favorites * iCloud OWC                                                                                                    | Google Maps YouTube Wikipedia News 🔻 Popular 🔻 eBay Netflix Wrangler Codez4 AirportUtility 🐃 Blog HuluPlus 🔀 |
| a canon wireless pri How to Set Up a Can fire file shari                                                                                                    | ring on w libre office - Yahoo S open office - Yahoo openoffice for mac Apache OpenOffice 🛧 🎹                |
| Apache<br>OpenOffice <sup>™</sup> The Free and Open I                                                                                                    | Productivity Suite                                                                                           |
| Yo                                                                                                    | our donations are greatly appreciated                                                                        |
| home = porting = mac                                                                                                    | Product   Download   Support   Blog   Extend   Develop   Focus Areas   Native Language                       |
| Apache OpenOffice for MacOS X<br>Fully developed and supported since OpenOffice.                                                                                                    | org 3.3!                                                                                                    |

The current Apache OpenOffice supports Apple MacOS X version 10.4 (Tiger), 10.5 (Leopard), 10.6 (Snow Leopard), 10.7 (Lion) and 10.8 (Mountain Lion)

#### Hardware Requirments

- CPU : Intel Processor
- · Memory : Minimum 512 Mbytes RAM.
- · Storage : At least 400 Mbytes available disk space for a default install via download.
- · Graphic : 1024 x 768 or higher resolution with 16.7 million colours.

#### Download

Get the latest Apache OpenOffice release for your MacOS X.

#### User Support

Please subscribe to the users mailing list. Send an empty email to users-subscribe@openoffice.apache.org and just reply to the returned email.

# **Open Office**

|      | Untitled 1 – OpenOffice Writer                                   | R <sub>2</sub>    |
|------|------------------------------------------------------------------|-------------------|
|      | ・ 😕 ・ 🔜 👒 💿 🔚 🖳 🛠 🖑 🜉 📈 🐁 🏤 🔹 🛷 🗐 - ビー 🌚 田 ・ 🅢 👫 🖉 💼 🗑 🧣 🖕       |                   |
| 8    | Default 🔻 Times New Roman 💌 12 💌 B I U 📰 🗉 🗉 📰 🖅 🚝 🍜 🚣 📲 💆 🖕 🧟 🗸 |                   |
| -    | ······································                           | Properties × =    |
|      |                                                                  | 🗉 Text 📑 🙀        |
| _    |                                                                  | Times New Ron 🔻 🛛 |
| :    |                                                                  | B / U · ANG A 1   |
|      |                                                                  |                   |
|      |                                                                  | Al AX 🕺 🖌 🖌 🏈     |
|      | Now is the time for                                              | Paragraph         |
|      |                                                                  |                   |
|      |                                                                  | :=·!=· �□         |
|      |                                                                  | Spacing: Indent   |
| ÷.   |                                                                  | €≣ S≣ •€ •        |
|      |                                                                  | ≟ 0.00" () "∃ (   |
|      |                                                                  |                   |
|      |                                                                  |                   |
|      |                                                                  | t= • 📰 [(         |
| ~    |                                                                  | 🗄 Page 📼          |
| -    |                                                                  |                   |
| Page | e 1 / 1 Default English (USA) INSRT STD *                        | ⊖ · i • 100%      |

### Libre Office

| 000                                                                                                    | LibreOffice - Free Software Dov                                                                                                    | inload   Sonic Doumlo                                                                                                    | ade                                                                                                    |                                  |                |
|----------------------------------------------------------------------------------------------------|----------------------------------------------------------------------------------------------------|----------------------------------------------------------------------------------------------------|----------------------------------------------------------------------------------------------------|----------------------------------|----------------|
| < > 3 av C & 2 = 2 + 4 www.sonicdowni                                                                                                    |                                                                                                    |                                                                                                    |                                                                                                    |                                  | C Reader       |
| HappyTrlsMetalArt Apple PayPal Favorites * iCloud OWC                                                                                                    |                                                                                                    |                                                                                                    |                                                                                                    | Codez4 AirportUtility            |                |
| a canon wireless printer - Yahoo How to Set Up a Canon Wireless                                                                                                    | . fire file sharing on windo                                                                                                    | ws 7 libre                                                                                                    | office - Yahoo Search Result                                                                                                    | ts LibreOffice - Free            | Software Dow + |
| 생) SonicDownloads                                                                                                    |                                                                                                    |                                                                                                    | Ρ                                                                                                    | trivacy Policy   Terms of Servic | <b>D</b> 0     |
|                                                                                                    |                                                                                                    |                                                                                                    |                                                                                                    |                                  |                |
| LibreOffice                                                                                                    |                                                                                                    |                                                                                                    |                                                                                                    |                                  |                |
| Download Now 🗢                                                                                                    | Libre                                                                                                    | Office                                                                                                    |                                                                                                    |                                  |                |
| Clicking this download button begins installation of<br>Install10 <sup>1w</sup> , which manages your LibreOffice Installation.<br>Additional software may be offered to you via opt-in ads<br>during the installation process. Learn More. | <ul> <li>Word processing - comp</li> <li>Spreadsheets - compare</li> <li>Presentation - compare</li> <li>Drawing - compare to Vi</li> </ul> | to Excel®<br>to PowerPoint®                                                                                                    | đ                                                                                                    |                                  |                |
| Rating:                                                                                                    | LibreOffice is a free, open so<br>graphics, databases and mo<br>and many other formats, and                                                 | re! You can easily imp                                                                                                    | ort files from Microsoft Wo                                                                                                    | ord, Excel and PowerPoint        | t              |
| Total downloads: 547,058                                                                                                    | Comparison Chart                                                                                                    |                                                                                                    |                                                                                                    |                                  |                |
|                                                                                                    |                                                                                                    | LibreOffice                                                                                                    | Microsoft Office                                                                                                    | Microsoft Works                  |                |
| Version:                                                                                                    | Price                                                                                                    | FREE                                                                                                    | \$149.99                                                                                                    | \$39.95                          | 1              |
| Download size: 168 MB                                                                                                    | Word Processor                                                                                                    | <ul> <li>Image: A second second s</li></ul> | <ul> <li>Image: A second second s</li></ul> | ×                                | 1              |
| Operating Systems supported:                                                                                                    | Spreadsheet editor                                                                                                    | ~                                                                                                    | <ul> <li>Image: A second second s</li></ul> | <b>v</b>                         | -              |
|                                                                                                    | Presentation creator                                                                                                    | 1                                                                                                    | <ul> <li>Image: A second second s</li></ul> | No                               | -              |
| Windows XP, Windows Vista, Windows                                                                                                    | Drawing Tool                                                                                                    | <b>v</b>                                                                                                    | <b>v</b>                                                                                                    | No                               | -              |
| Vista (64 bit), Windows 7, Windows 7 (64                                                                                                    | Draming room                                                                                                    |                                                                                                    |                                                                                                    | 110                              |                |
|                                                                                                    |                                                                                                    |                                                                                                    |                                                                                                    |                                  |                |
|                                                                                                    |                                                                                                    |                                                                                                    |                                                                                                    |                                  |                |

### Libre Office

Takes a while to download!

#### **Gimp** It's a free "Photoshop" App

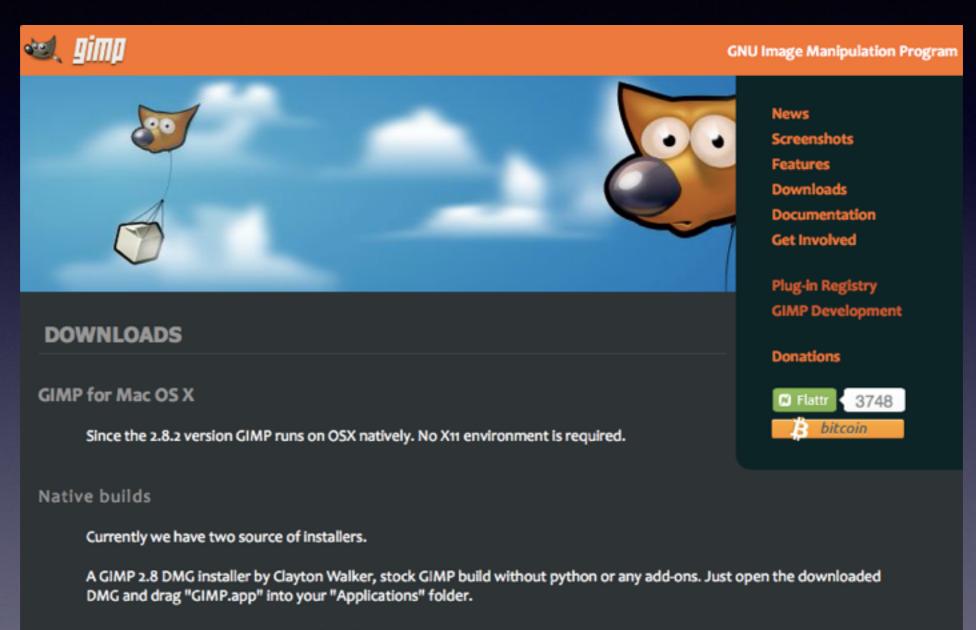

Download gimp-2.8.4-nopython-dmg-1.dmg

A build by Simone Karin Lehmann, with some extra plug-ins.

Download GIMP 2.8

# Gimp

#### GIMP on OS X

NEWS PHOTO EDITING DOWNLOAD

SUPPORT DEVELOPERS

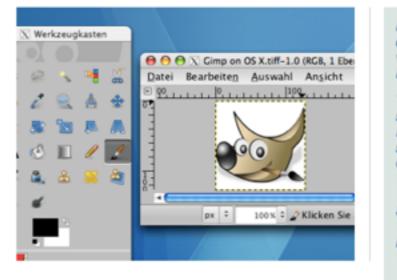

#### Download

Just select the package according to your version of OS X.

If you are unsure what to download, simply click on the **d** menu in the menubar and select "About this Mac...". There you can see which version of OS X you're running on your Mac.

Mac OS X 10.9.x Mavericks

Here you can download recent versions of GIMP for Mac OS X.

The packages support PPC and Intel Macs as well as systems running Mac OS X 10.4.x (Tiger), 10.5.x (Leopard), 10.6.x SnowLeopard, 10.7.x Lion, 10.8.x Mountain Lion and 10.9.x Mavericks

#### Version

#### LATEST GIMP VERSION

2.8.10

#### MAC OS X VERSION REQUIRED:

for Tiger 10.4.11 for Leopard 10.5.7+ for SnowLeopard 10.6.4+ for Lion 10.7.0+ for MountainLion 10.8.0+ for Mavericks 10.9.0+

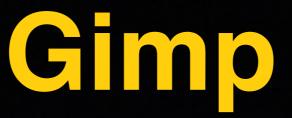

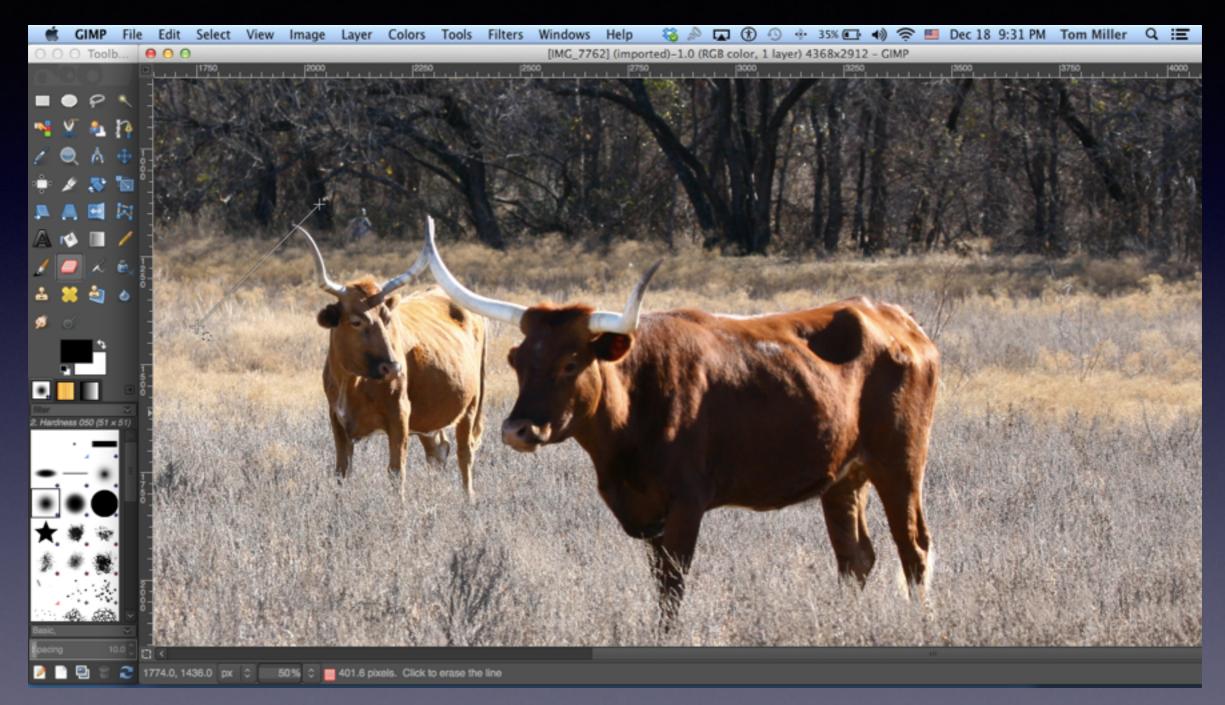

### Mac Will Protect You!

#### ....From installing dangerous software!

| 00     | Security & Priv                                                                                                    | vacy          |
|--------|----------------------------------------------------------------------------------------------------|---------------|
|        | Show All                                                                                                    | Q             |
|        | A login password has been set for this ar<br>Require password immunately *<br>Show a message who the screen is lo<br>Disable automate login<br>Allow appsmoaded from:   |               |
|        | <ul> <li>Mac App Store</li> <li>Mac App Store and identified developed</li> <li>An where</li> <li>"OpenQ app s b d f opening not from a ident ied de eloper.</li> </ul> | because it is |
| 🗾 Clie | k the lock to prevent further changes.                                                                                                    | Advanced ?    |

### Shortcuts!

Cmd + C = CopyCmd + V = PasteCmd + X + CutCmd + Tab = Scroll through open Apps Cmd + Q = Quits an AppCmd + W = Closes a WindowSpacebar with cursor on a file = Quick Look Control + Cmd + Option +  $G = \bigcirc$ Cmd + Delete = Move to Trash Cmd + P = PrintCmd + Z = UndoCmd + A = Select allCmd + N = A new ... "of what you are doing"

### Shortcuts Cont.

#### Apple Keyboard Symbols

| Symbol         | Key Name        | Keyboard Label     |
|----------------|-----------------|--------------------|
| H              | Command         | ℋ or ⊄             |
| r              | Option          | option or alt      |
| Ŷ              | Shift           | shift              |
| ^              | Control         | control or ctrl    |
| $\otimes$      | Backward Delete | delete or ←        |
|                | Forward Delete  | delete or del or 🗵 |
| গ              | Escape          | esc                |
| ۵              | Eject           | ▲                  |
| fn             | Fn Key          | fn                 |
| F1, F2, F3 F16 | Function        | F1, F2, F3 F16     |
| 4              | Return          | return             |
| ×              | Enter           | enter              |
| 0              | Power button    | O                  |
| +              | Left Arrow      | +                  |
| <b>→</b>       | Right Arrow     | $\rightarrow$      |
| †              | Up Arrow        | t                  |
| Ļ              | Down Arrow      | 1                  |
| \$             | Page Up         | page up or pg up   |
| ŧ              | Page Down       | page down or pg dn |
| N              | Home            | home               |
| N              | End             | end                |
| →I             | Tab             | tab                |
| 16-            | Back-Tab        | no key             |
| 0              | Help            | help (or ins)      |

### Shortcuts Cont.

| New Finder Window         | ЖN          |
|---------------------------|-------------|
| New Folder                | <b>企</b> 器Ν |
| New Folder with Selection |             |
| New Smart Folder          | Ν           |
| New Burn Folder           |             |
| New Tab                   | ЖΤ          |
| Open                      | жo          |
| Open With                 |             |
| Print                     | ЖP          |
| Close Window              | жW          |
| Get Info                  | жI          |
| Compress                  |             |
| Duplicate                 | жD          |
| Make Alias                | жL          |
| Quick Look                | ЖY          |
| Show Original             | ЖR          |
| Add to Dock               | ^☆業T        |
| Move to Trash             | ₩ 🗵         |
| Eject                     | жE          |
| Burn "Desktop" to Disc    |             |
| Find                      | ₩F          |
| Tags                      |             |
|                           |             |
|                           |             |
|                           | _           |

These appear when you Select the Finder menu!

| Back<br>Forward                | ¥[                |
|--------------------------------|-------------------|
| Select Startup Disk on Desktop | ☆駕↑               |
| 📙 All My Files                 | ΰ₩F               |
| 🐴 Documents                    | <b>企業Ο</b>        |
| 🔜 Desktop                      | 企業D               |
| Ownloads                       | ₹₩L               |
| 👚 Home                         | ΩЖΗ               |
| 🚍 Computer                     | <mark>ዮ</mark> װር |
| 🖀 AirDrop                      | <b>企</b> 器R       |
| Metwork                        | 企業K               |
| Applications                   | 企業A               |
| 🔀 Utilities                    | ☆業U               |
| Recent Folders                 | ►                 |
| Go to Folder                   | ∂羰G               |
| Connect to Server              | ЖK                |

# Change a File Name

Highlight the File Use the "Enter" or "Return" Key Notice the change of "Color" Retype a new name. Tap the "Return" key

### The Recovery Partition

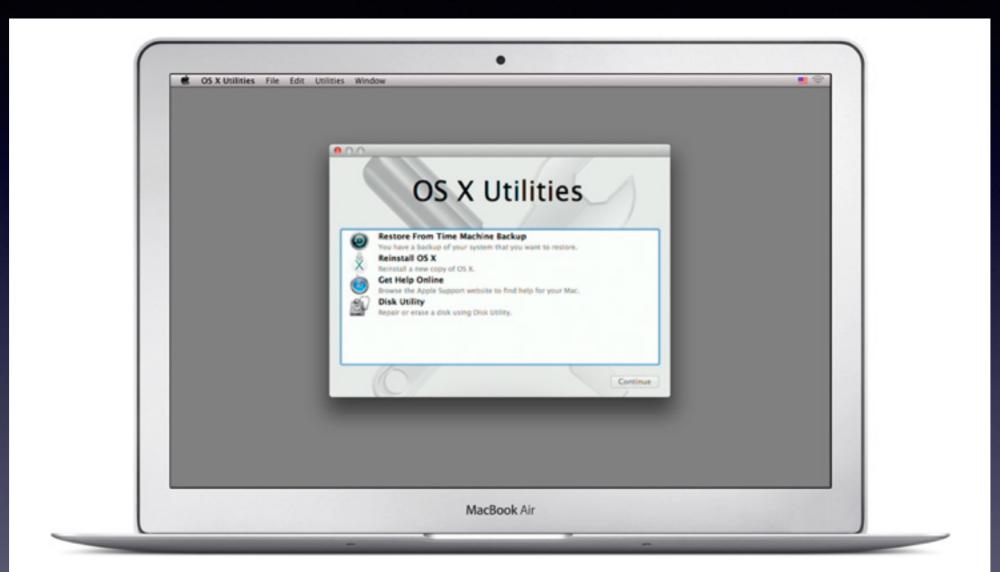

OS X Recovery.

OS X lets you restore system software to your Mac with just a few clicks, without having to bother with install discs or drives.

### Recovery cont.

#### The Mac safety net.

OS X Recovery lets you repair disks or reinstall OS X without the need for a physical install disc. Since OS X Recovery is built into your Mac, it's always there when you need it. Even if you don't need it, it's good to know it's there.

#### Command-R to the rescue.

Just hold down Command-R during startup and OS X Recovery springs into action. It lets you choose from common utilities: You can run Disk Utility to check or repair your hard drive, erase your hard drive and reinstall a fresh copy of OS X, or restore your Mac from a Time Machine backup. You can even use Safari to get help from Apple Support online. And if OS X Recovery encounters problems, it will automatically connect to Apple over the Internet.

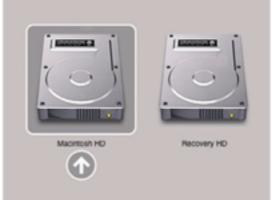

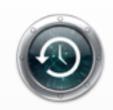

#### Time Machine has your back. And your Mac.

Set up Time Machine, and backing up your Mac happens constantly and automatically. So when you need to restore your hard drive with OS X Recovery, Time Machine practically brings it back to life, just as it was last. And data disasters just don't happen.

# Desktop Appearance

| 🛒 Finder File Edit View Go Window Help                                                                                                    |  |
|----------------------------------------------------------------------------------------------------|--|
| Desktop     Icon size: 44 x 44        Grid spacing:   III   Text size:   12   Label position:   Image: Bottom   Right   Show item info   Sort by:   Size |  |